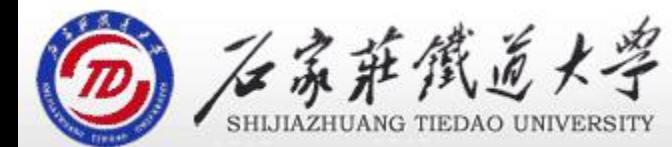

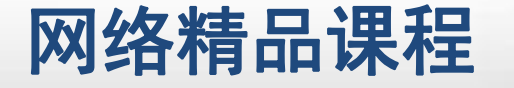

# 第7章 常用控件及界面设计 精

#### 通用对话框

主讲 : 胡畅霞

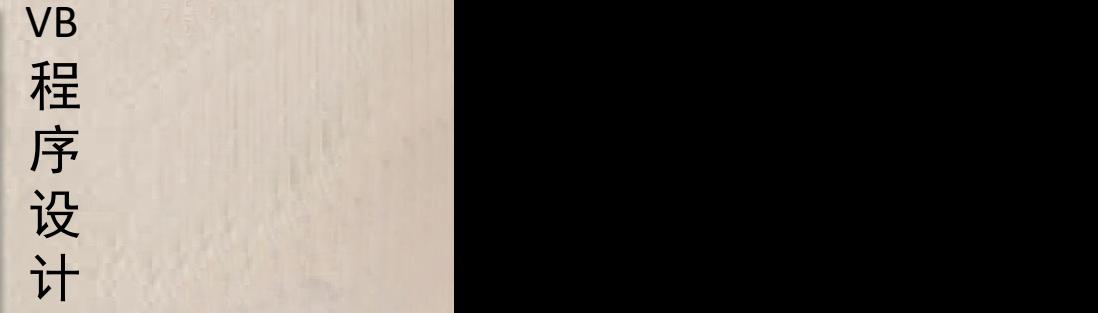

**目录 インスタックス インスタックス こうしゃ 国录 スタックス アイスタックス アイスタックス アイスタックス アイスタックス アイスタックス アイスタックス アイスタックス アイスタックス アイスタックス こうしゃ アイスタックス こうしゃ アイスタックス こうしゃ アイスタックス こうしゃ アイスタックス こうしゃ アイスタックス こうしゃ アイスタックス こうしゃ アイスタックス こうしゃ アイスタックス こうしゃ こうしゃ** 

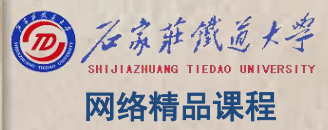

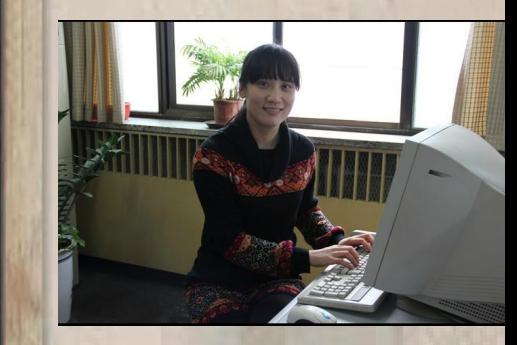

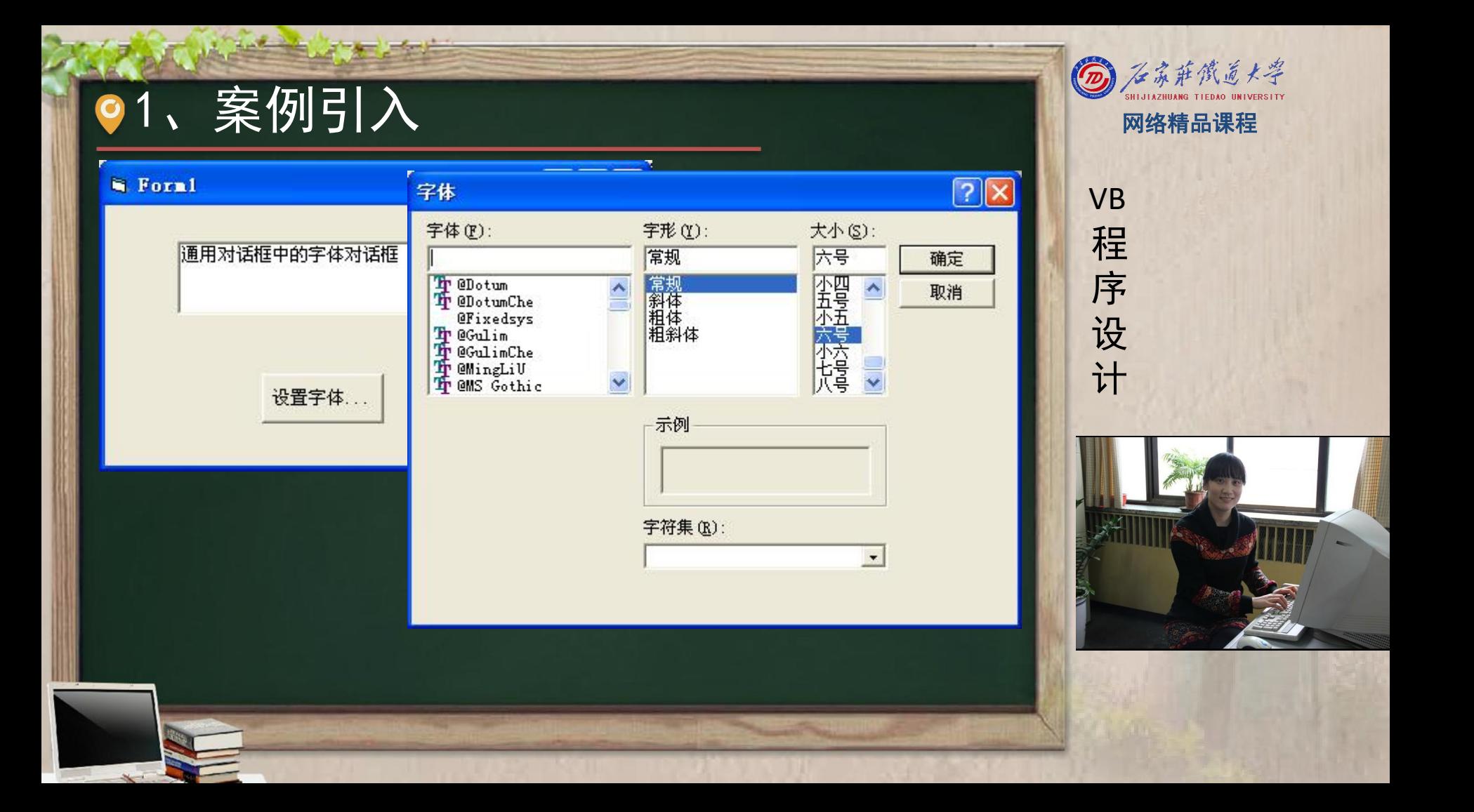

### ●2、通用对话框 图 2、通用对话框

通 用 对 话 框 控 件 是 一 个 A c t i v e X 控 件 , 位 于 C:\Windows\System\Comdlg32.ocx中, 名称为 <mark>/ 程</mark> Microsoft Common Dialog Control6.0

程 たいしゃ たいしゃ 序 设 计划 VB

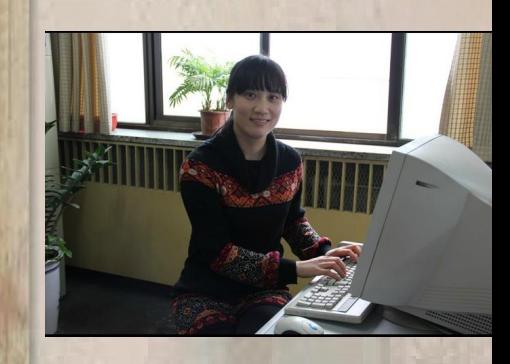

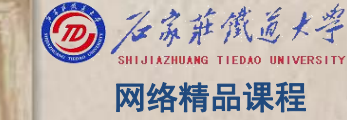

## ● 2、通用对话框 网络精品课程

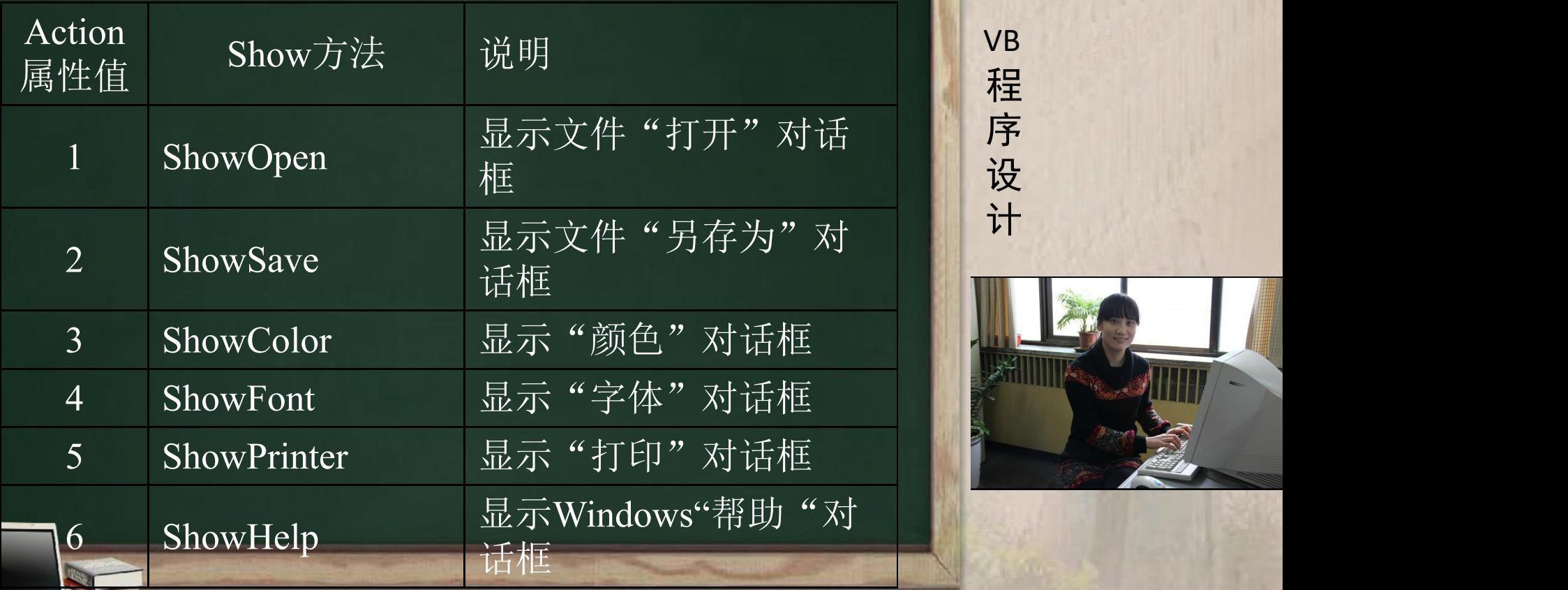

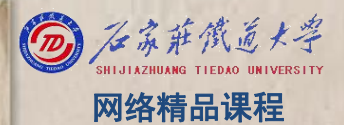

程 たいしゃ たいしゃ 序 设 计划 VB

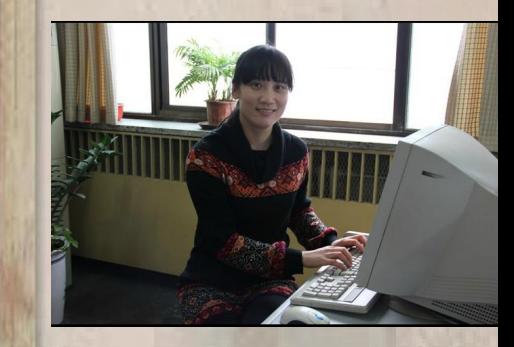

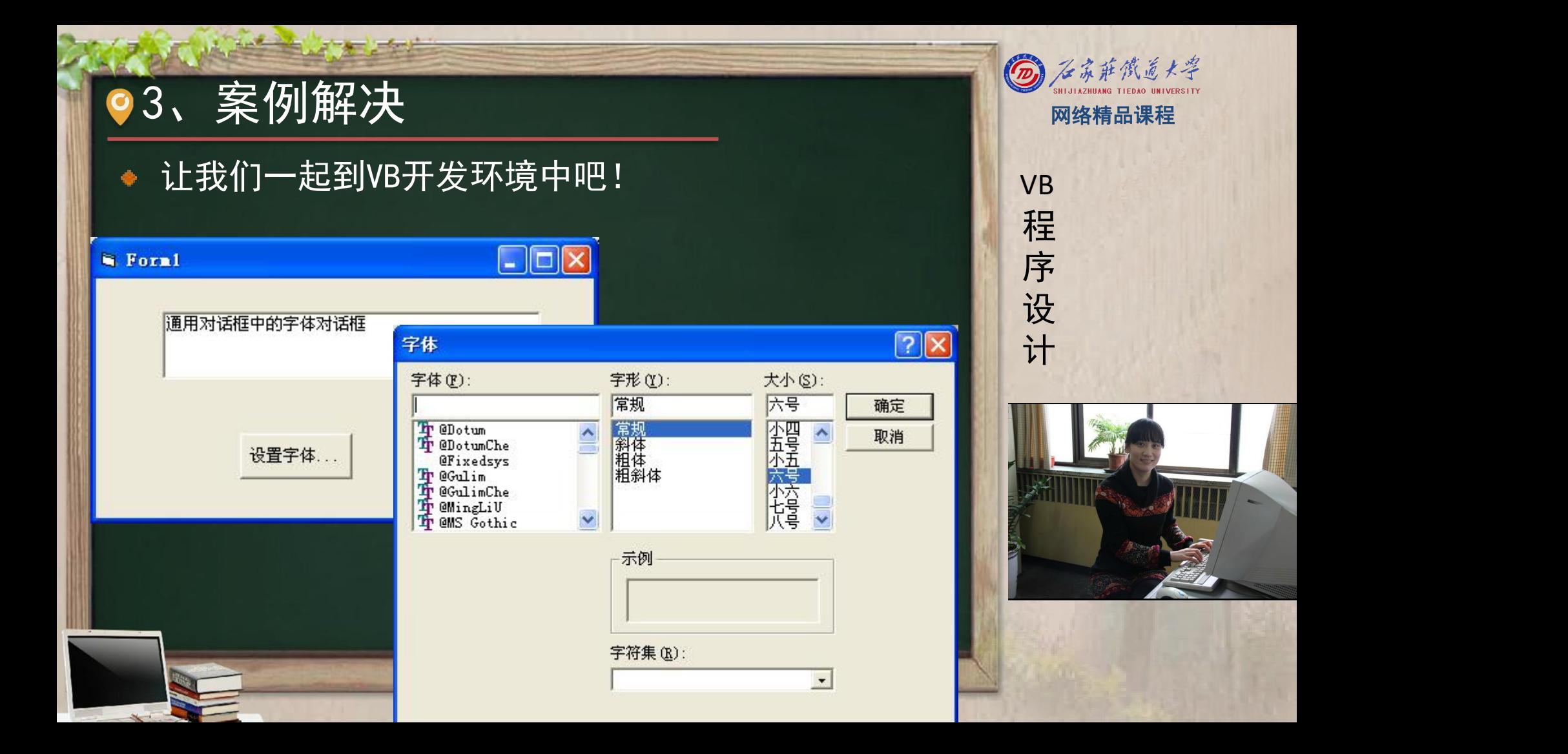

#### 4、单元小结 网络精品课程

通用对话框仅用于应用程序与用户之间进行信息交互 ,是输入输出的界面,不能真正实现文件打开、文件 <mark> 程</mark> 存储、设置颜色、字体设置、打印等操作,如果想要 <mark>请</mark> 序 实现这些功能则需要编程实现 <mark> 。设</mark> 掌握Action属性和show方法

程 たいしゃ たいしゃ 序 设 计划 VB

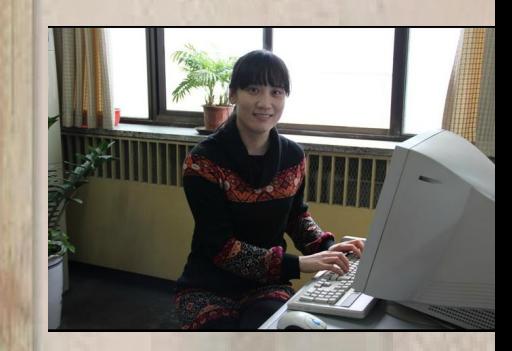